## Package 'MAGMA.R'

March 19, 2024

Title MAny-Group MAtching

Version 1.0.1

Description Balancing quasi-experimental field research for effects of covariates is fundamental for drawing causal inference. Propensity Score Matching deals with this issue but current techniques are restricted to binary treatment variables. Moreover, they provide several solutions without providing a comprehensive framework on choosing the best model. The 'MAGMA.R' -package addresses these restrictions by offering nearest neighbor matching for two to four groups. It also includes the option to match data of a 2x2 design. In addition, 'MAGMA.R' includes a framework for evaluating the post-matching balance. The package includes functions for the matching process and matching reporting. We provide a tutorial on 'MAGMA.R' as vignette. More information on 'MAGMA.R' can be found in Feuchter, M. D., Urban, J., Scherrer V., Breit, M. L., and Preckel F. (2022) <<https://osf.io/p47nc/>>.

**Depends** R ( $>= 4.2.0$ ), tidyverse ( $>= 2.0.0$ )

#### License GPL-3

**Imports** parallel ( $>= 4.2.0$ ), doParallel ( $>= 1.0.17$ ), foreach ( $>= 1.017$ ) 1.5.2), metafor ( $>= 4.4-0$ ), robumeta ( $>= 2.1$ ), psych ( $>= 1.5-1$ 2.3.9), ggplot2 ( $>= 3.4.4$ ), janitor ( $>= 2.2.0$ ), flextable ( $>=$ 0.9.4), overlapping  $(>= 2.1)$ , purrr  $(>= 1.0.1)$ , tibble  $(>= 0.9.4)$ 3.2.1), dplyr ( $>= 1.1.4$ ), tidyselect ( $>= 1.2.0$ ), stats ( $>=$ 4.2.0), rlang ( $>= 1.1.1$ )

LazyData true

Encoding UTF-8

RoxygenNote 7.2.3

Suggests knitr, rmarkdown

VignetteBuilder knitr

Author Julian Urban [aut, cre], Markus D. Feuchter [aut], Vsevolod Scherrer [aut], Moritz L. Breit [aut], Franzis Preckel [aut]

Maintainer Julian Urban <urbanj@uni-trier.de>

BugReports <https://github.com/JulianUrban/MAGMA/issues>

<span id="page-1-0"></span>NeedsCompilation no Repository CRAN Date/Publication 2024-03-19 17:40:02 UTC

### R topics documented:

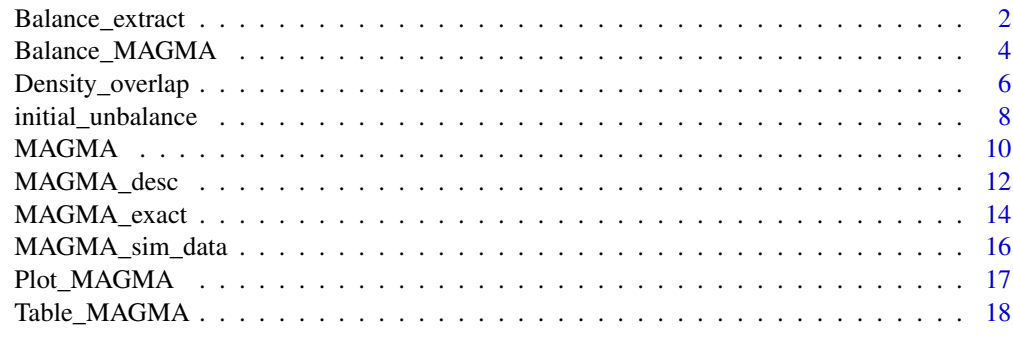

#### **Index** [21](#page-20-0)

Balance\_extract *Balance\_extract*

#### Description

This function extracts the balance criteria or pairwise effects of a [Balance\\_MAGMA](#page-3-1) result for a specified sample size.

#### Usage

```
Balance_extract(Balance, samplesize, effects = FALSE)
```
#### Arguments

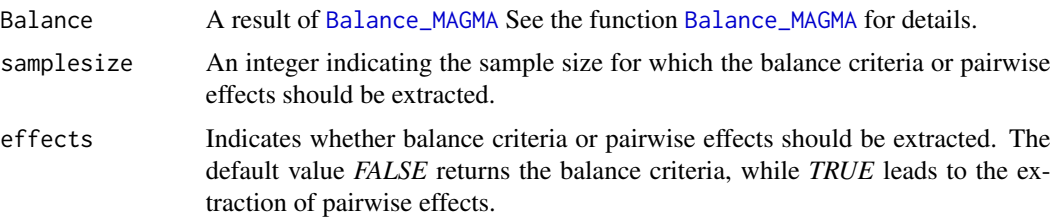

#### Details

Given a previous computed [Balance\\_MAGMA](#page-3-1) object, this function enables the extraction of balance criteria or pairwise effects for any desired sample size. This makes it possible to independently check the balance for each possible sample size.

#### Balance\_extract 3

#### Value

Depends on the effects argument. If *FALSE*, it returns in a vector containing the balance criteria. If *TRUE*, it returns a vector containing all possible pairwise effects.

#### Author(s)

Julian Urban

```
# Defining the names of the metric and binary covariates
covariates_vector <- c("GPA_school", "IQ_score", "Motivation", "parents_academic", "gender")
# Estimating balance of a two-group matching using the data set
# 'MAGMA_sim_data'.
# Matching variable 'gifted_support' (received giftedness support yes or no)
Balance_gifted <- Balance_MAGMA(Data = MAGMA_sim_data[MAGMA_sim_data$step_gifted < 200, ],
                                group = "gifted_support",
                                covariates = covariates_vector,
                                step = "step_gifted")
# Balance criteria for 100 cases per group
# Balance criteria
Balance_100_gifted <- Balance_extract(Balance = Balance_gifted,
                                      samplesize = 100,
                                      effects = FALSE)
Balance_100_gifted
# Pairwise effects
Balance_100_gifted_effects <- Balance_extract(Balance = Balance_gifted,
                                              samplesize = 100,
                                              effects = TRUE)
Balance_100_gifted_effects
# 2x2 matching using the data set 'MAGMA_sim_data'
# Matching variables are 'gifted_support' (received giftedness support yes
# or no) and 'enrichment' (participated in enrichment or not)
# 'MAGMA_sim_data_gift_enrich' contains the result of the matching
# 2x2 matching is equivalent to four-group matching
MAGMA_sim_data_gift_enrich <- MAGMA(Data = MAGMA_sim_data,
                                   group = c("gifted_support", "enrichment"),
                                   dist = "ps_2x2",cores = 2)# Estimating balance. Covariates same as above
Balance_2x2 <- Balance_MAGMA(Data = MAGMA_sim_data_gift_enrich,
                             group = c("gifted_support", "enrichment"),
                             covariates = covariates_vector,
```

```
step = "step") # Step created during matching
str(Balance_2x2)
# Balance criteria for 125 cases per group
# Balance criteria
Balance_125_2x2 <- Balance_extract(Balance = Balance_2x2,
                                      samplesize = 125,
                                      effects = FALSE)
Balance_125_2x2
# Pairwise effects
Balance_125_2x2_effects <- Balance_extract(Balance = Balance_2x2,
                                              samplesize = 125,
                                              effects = TRUE)
Balance_125_2x2_effects
```
<span id="page-3-1"></span>Balance\_MAGMA *Balance\_MAGMA*

#### Description

This function computes all four balance criteria of 'MAGMA.R', namely *Pillai's Trace*, *d-ratio*, *mean g*, and *adjusted d-ratio*. The estimation involves both binary and metric variables. Balance estimation is performed across various sample sizes. See Details for more information.

#### Usage

```
Balance_MAGMA(Data, group, covariates, step = "step", verbose = TRUE)
```
#### Arguments

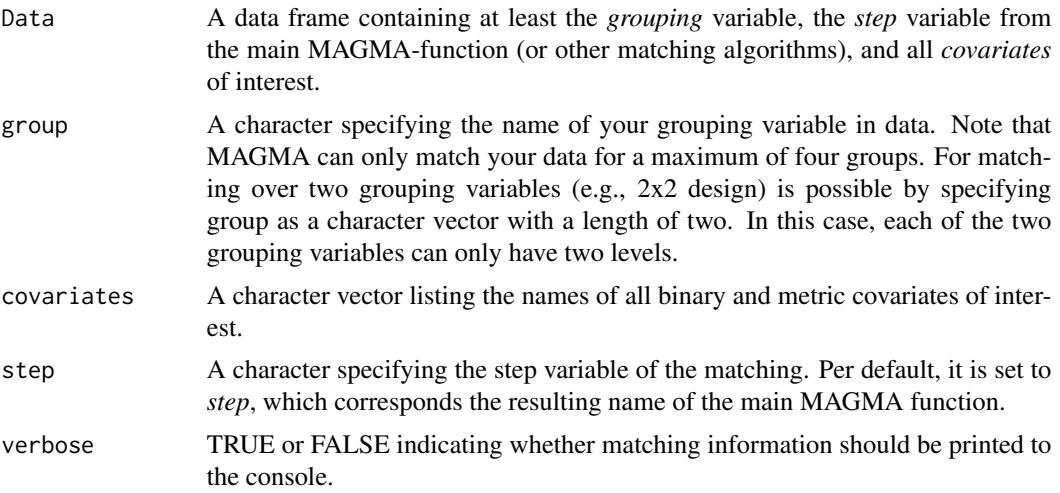

<span id="page-3-0"></span>

#### Details

This function computes all four balance criteria of 'MAGMA.R', namely Pillai's Trace, d-ratio, mean g, and adjusted d-ratio. This is an iterative process including more cases with each iteration according to the step variable. Thus, starting with cases having a small within-match distance, larger distances are included with increasing iterations. As a minimum the function specifies  $n \geq 20$  per group. This does not imply that balance criteria with such a small sample size can be estimated consistently. For Pillai's Trace a higher minimum sample size can be possible. It depends on the number of covariates to ensure a positive model identification. Missing data for Pillai's Trace are excluded listwise, while for the other balance criteria pairwise exclusion is applied.

#### Value

A list of length four containing all balance criteria and all pairwise effects with respect to group sample size.

#### Author(s)

Julian Urban

#### References

Pastore, M., Loro, P.A.D., Mingione, M., Calcagni, A. (2022). *overlapping: Estimation of Overlapping in Empirical Distributions*. R package version 2.1, ([https://CRAN.R-project.org/](https://CRAN.R-project.org/package=overlapping) [package=overlapping](https://CRAN.R-project.org/package=overlapping)).

Revelle, W. (2023). *psych: Procedures for Psychological, Psychometric, and Personality Research*. Northwestern University, Evanston, Illinois. R package version 2.3.6, ([https://CRAN.R-project.](https://CRAN.R-project.org/package=psych) [org/package=psych](https://CRAN.R-project.org/package=psych)).

Viechtbauer, W. (2010). Conducting meta-analyses in R with the metafor package. Journal of Statistical Software, 36(3), 1-48. [\(doi:10.18637/jss.v036.i03\)](https://doi.org/10.18637/jss.v036.i03)

Fisher, Z., Tipton, E., Zhipeng, H. (2023). *robumeta: Robust Variance Meta-Regression*. R package version 2.1, (<https://CRAN.R-project.org/package=robumeta>).

```
# Defining the names of the metric and binary covariates
covariates_vector <- c("GPA_school", "IQ_score", "Motivation", "parents_academic", "gender")
# Estimating balance of a two-group matching using the data set
# 'MAGMA_sim_data'.
# Matching variable 'gifted_support' (received giftedness support yes or no)
# Using subsample only for faster execution.
Balance_gifted <- Balance_MAGMA(Data = MAGMA_sim_data[MAGMA_sim_data$step_gifted < 200, ],
                                group = "gifted_support",
                                covariates = covariates_vector,
                                step = "step_gifted")
```

```
# 2x2 matching using the data set 'MAGMA_sim_data'
# Matching variables are 'gifted_support' (received giftedness support yes
# or no) and 'enrichment' (participated in enrichment or not)
# 'MAGMA_sim_data_gift_enrich' contains the result of the matching
# 2x2 matching is equivalent to four-group matching
MAGMA_sim_data_gift_enrich <- MAGMA(Data = MAGMA_sim_data,
                                   group = c("gifted_support", "enrichment"),
                                   dist = "ps_2x2",cores = 2)# Estimating balance. Covariates same as above
Balance_2x2 <- Balance_MAGMA(Data = MAGMA_sim_data_gift_enrich,
                             group = c("gifted_support", "enrichment"),
                             covariates = covariates_vector,
                             step = "step") # step created during matching
str(Balance_2x2)
```
Density\_overlap *Density\_overlap*

#### Description

This function shows and quantifies the kernel density overlap of a variable for two or more groups.

#### Usage

```
Density_overlap(
  Data,
  variable,
  group,
  variable_name = NULL,
  group_labels = NULL,
  group_name = NULL,
  step_num = NULL,
  step_var = NULL,
  verbose = TRUE
```

```
)
```
#### Arguments

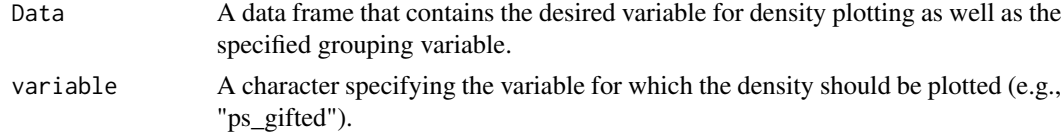

#### Density\_overlap 7

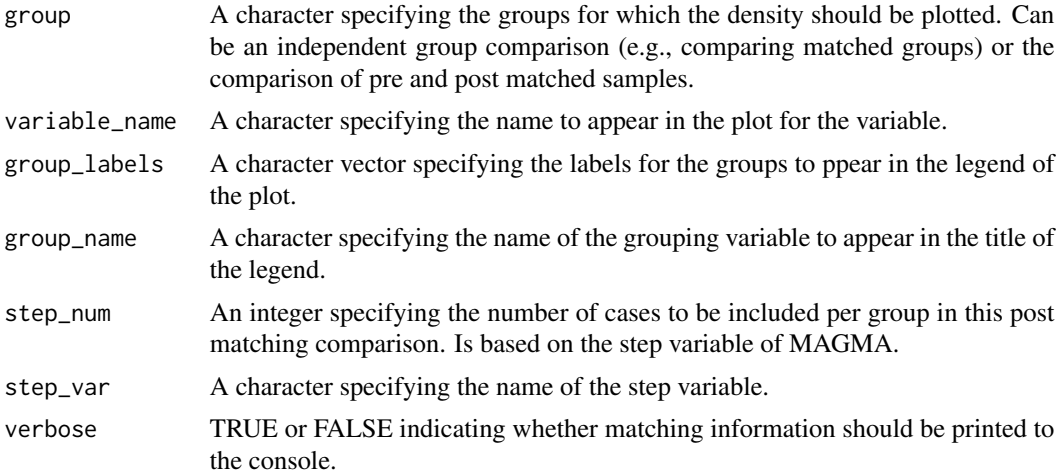

#### Details

This function enables the comparison of the density of variables for two or more groups. It plots the kernel density separately for each group and quantifies the amount of overlap.

#### Value

A plot showing the kernel density for a specified variable separately for specified groups and the quantification of this overlap.

#### Author(s)

Julian Urban

#### References

Pastore, M., Loro, P.A.D., Mingione, M., Calcagni, A. (2022). *overlapping: Estimation of Overlapping in Empirical Distributions*. R package version 2.1, [https://CRAN.R-project.org/package=](https://CRAN.R-project.org/package=overlapping) [overlapping](https://CRAN.R-project.org/package=overlapping).

```
# Estimating density overlap using the data set 'MAGMA_sim_data
# Estimating density overlap for 'ps_gifted' (propensity scores for
# giftedness support)
# Defining plot aesthetics with 'group', 'variable_name', "group_lables',
# and 'group_name'
# Estimating pre-matching density overlap by not specifying 'step_num' and
# 'step_var'
Density_overlap(Data = MAGMA_sim_data,
variable = "ps_gifted",
group = "gifted_support",
step_num = NULL,
step_var = NULL,
variable_name = "Propensity Score",
```

```
group_labels = c("No Support", "Support"),
group_name = "Gifted Support")
# Estimating density overlap using the matched data set
#'MAGMA_sim_data_gifted'
# Estimating density overlap for 'ps_gifted' (propensity scores for
# giftedness support)
# Defining plot aesthetics with 'group', 'variable_name', 'group_lables',
# and 'group_name'
# Estimating post-matching overlap for 250 cases per group ('step_num')
# Name of the step variable is 'step'
Density_overlap(Data = MAGMA_sim_data,
variable = "ps_gifted",
group = "gifted_support",
step\_num = 250,
step_var = "step_gifted",
variable_name = "Propensity Score",
group_labels = c("No Support", "Support"),
group_name = "Gifted Support")
# Estimating density overlap using the data set 'MAGMA_sim_data
# Estimating density overlap for 'teacher_ability_rating' (ability rated
# from teacher as below average, average, or above average)
# Defining plot aesthetics with 'group', 'variable_name', 'group_lables',
# and 'group_name'
# Estimating pre-matching density overlap by not specifying 'step_num' and
# 'step_var'
Density_overlap(Data = MAGMA_sim_data,
variable = "GPA_school",
group = "teacher_ability_rating",
variable_name = "School Achievement",
group_labels = c("Low", "Medium", "High"),
group_name = "Rating")
```
initial\_unbalance *initial\_unbalance*

#### Description

This function computes all four balance criteria of 'MAGMA.R,' namely *Pillai's Trace*, *d-ratiO*, *mean g*, and *adjusted d-ratio* for the unmatched data set. This enables comparison of initial unbalance with the balance after matching.

#### Usage

```
initial_unbalance(Data, group, covariates, verbose = TRUE)
```
#### initial\_unbalance 9

#### Arguments

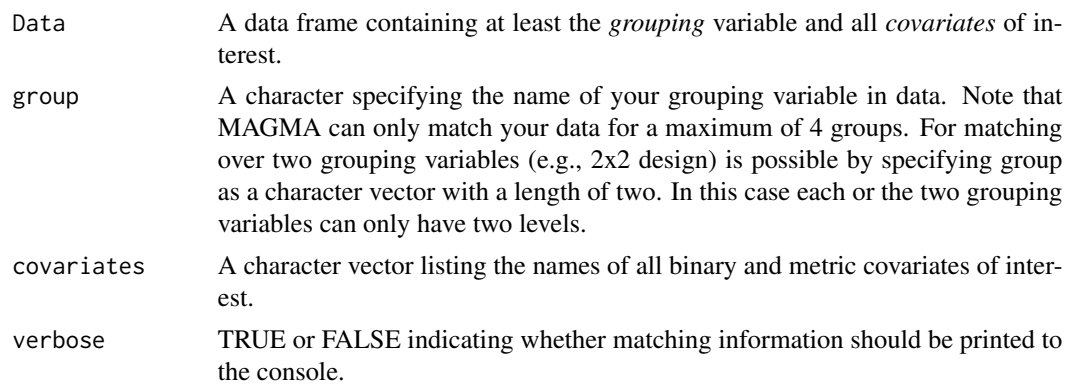

#### Details

This function computes all four Balance criteria of 'MAGMA.R', namely Pillai's Trace, d-ratio, mean g, and adjusted d-ratio for the overall samples. Missing data for Pillai's Trace are excluded listwise, while for the other balance criteria pairwise exclusion is applied.

#### Value

A numeric vector of length 4 containing the balance criteria for the unmatched sample.

#### Author(s)

Julian Urban

#### References

Pastore, M., Loro, P.A.D., Mingione, M., Calcagni, A. (2022). *overlapping: Estimation of Overlapping in Empirical Distributions*. R package version 2.1, ([https://CRAN.R-project.org/](https://CRAN.R-project.org/package=overlapping) [package=overlapping](https://CRAN.R-project.org/package=overlapping)).

Revelle, W. (2023). *psych: Procedures for Psychological, Psychometric, and Personality Research*. Northwestern University, Evanston, Illinois. R package version 2.3.6, ([https://CRAN.R-project.](https://CRAN.R-project.org/package=psych) [org/package=psych](https://CRAN.R-project.org/package=psych))

Viechtbauer, W. (2010). Conducting meta-analyses in R with the metafor package. Journal of Statistical Software, 36(3), 1-48. [\(doi:10.18637/jss.v036.i03\)](https://doi.org/10.18637/jss.v036.i03)

Fisher, Z., Tipton, E., Zhipeng, H. (2023). *robumeta: Robust Variance Meta-Regression*. R package version 2.1, (<https://CRAN.R-project.org/package=robumeta>).

#### Examples

# Defining covariates for balance estimation covariates\_vector <- c("GPA\_school", "IQ\_score", "Motivation", "parents\_academic", "gender")

- # Computing initial unbalance using the data set 'MAGMA\_sim\_data'
- # Computing initial unbalance for the variable 'gifted\_support' (received
- # giftedness support yes or no)

```
unbalance_gifted <- initial_unbalance(Data = MAGMA_sim_data,
                                      group = "gifted_support",
                                      covariates = covariates_vector)
unbalance_gifted
# Computing initial unbalance using the data set 'MAGMA_sim_data'
# Computing initial unbalance for the variable 'teacher_ability_rating'
# (ability rated from teacher as below average, average, or above average)
unbalance_tar <- initial_unbalance(Data = MAGMA_sim_data,
                                  group = "teacher_ability_rating",
                                  covariates = covariates_vector)
unbalance_tar
# Computing initial unbalance using the data set 'MAGMA_sim_data'
# Computing initial unbalance for the variables 'gifted_support' (received
# giftedness support yes or no) and 'enrichment' (participated in enrichment
# or not)
unbalance_2x2 <- initial_unbalance(Data = MAGMA_sim_data,
                                  group = c("gifted_support", "enrichment"),
                                  covariates = covariates_vector)
unbalance_2x2
```
<span id="page-9-1"></span>MAGMA *MAGMA*

#### Description

This function conducts many group matching for 2 to 4 groups. It augments the original data set by the relevant 'MAGMA.R' variables. For details, see below.

#### Usage

MAGMA(Data, group, dist, cores = 1, verbose = TRUE)

#### Arguments

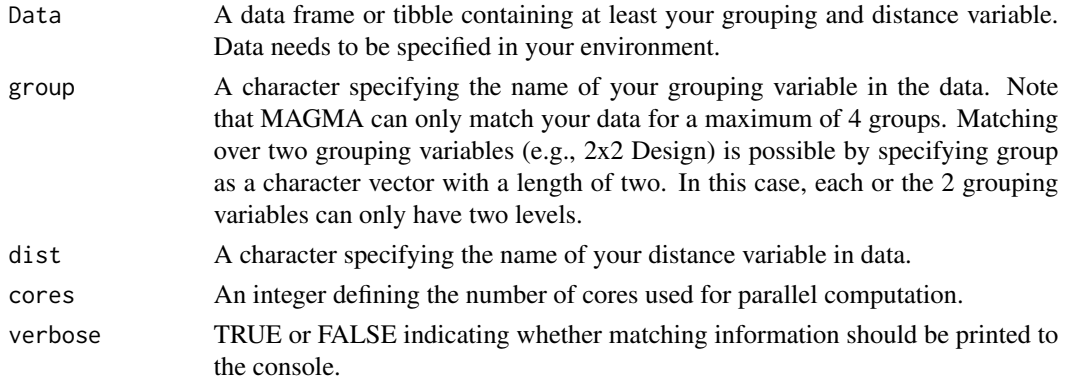

#### $MAGMA$  11

#### Details

This function conducts nearest neighbor many group matching. It is applicable for two to four groups or a 2x2 design. As output, this function augments your original data by the variables *weight*, *step*, *distance*, and *ID*. Weight indicates whether a case was matched. Step specifies the iteration in which a case was matched. It also shows which cases were matched together. Distance indicates the mean difference within a match. Since matches with a lower distance are matched in an earlier iteration, step and distance are strongly correlated. This function has some CPU and RAM load. In most four-group applications and three-group applications with large sample size, RAM may be not sufficient. Therefore MAGMA switches to random quasi-systematic matching. If this is the case, MAGMA informs you. The output of the function does not change, but balance might be slightly affected.

#### Value

Your input data frame augmented with matching relevant variables, namely *weight*, *step*, *distance*, and *ID*. In case of missing values on the distance or group variable, MAGMA excludes them for the matching process. The returned data set does not contain those excluded cases. For more information, see Details.

#### Author(s)

Julian Urban

```
# Running this code will take a while
# Two-group exact matching using the data set 'MAGMA_sim_data'
# Matching variable 'gifted_support' (received giftedness support yes or no)
# 'MAGMA_sim_data_gifted' contains the result of the matching
MAGMA_sim_data_gifted <- MAGMA(Data = MAGMA_sim_data,
                                group = "gifted_support",
                                dist = "ps_giffed",cores = 1)head(MAGMA_sim_data_gifted)
# Two-group exact matching using the data set 'MAGMA_sim_data'
# Matching variable 'teacher_ability_rating' (ability rated from teacher as
# below average, average, or above average)
# MAGMA_sim_data_tar' contains the result of the matching
# Cores per default = 1
MAGMA_sim_data_tar <- MAGMA(Data = MAGMA_sim_data,
                            group = "teacher_ability_rating",
                            dist = "ps_Ltar")head(MAGMA_sim_data_tar)
# 2x2 matching using the data set 'MAGMA_sim_data'
# Matching variables are 'gifted_support' (received giftedness support yes
# or no) and 'enrichment' (participated in enrichment or not)
# 'MAGMA_sim_data_gift_enrich' contains the result of the matching
```

```
# 2x2 matching is equal to four-group matching
MAGMA_sim_data_gift_enrich <- MAGMA(Data = MAGMA_sim_data,
                                  group = c("gifted_support", "enrichment"),
                                  dist = "ps_2x2",cores = 2)head(MAGMA_sim_data_gift_enrich)
```
MAGMA\_desc *MAGMA\_desc*

#### Description

This function provides pre- and post-matching descriptive statistics and effects.

#### Usage

```
MAGMA_desc(
  Data,
  covariates,
  group,
  step_num = NULL,
  step_var = NULL,
  filename = NULL,
  verbose = TRUE,
  covariates_ordinal = NULL,
  covariates_nominal = NULL
)
```

```
Arguments
```
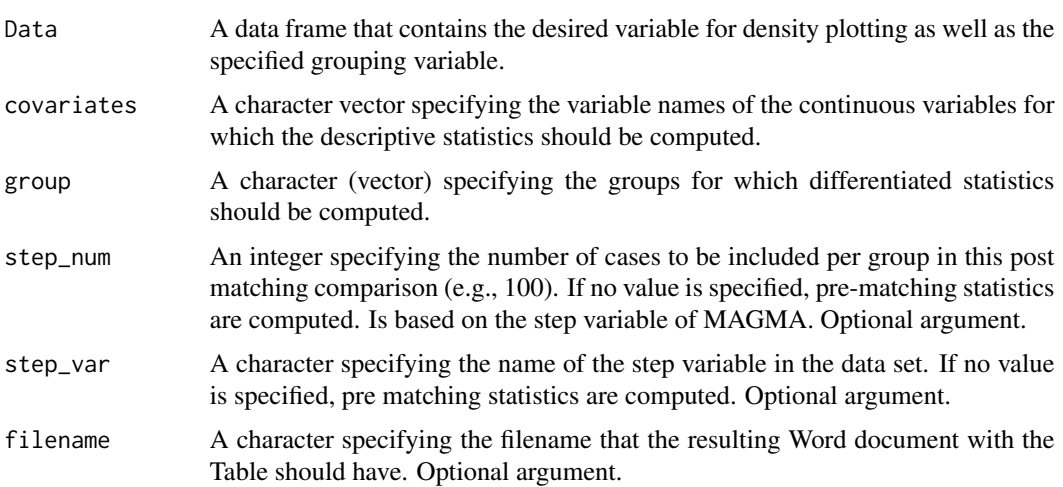

<span id="page-11-0"></span>

#### MAGMA\_desc 13

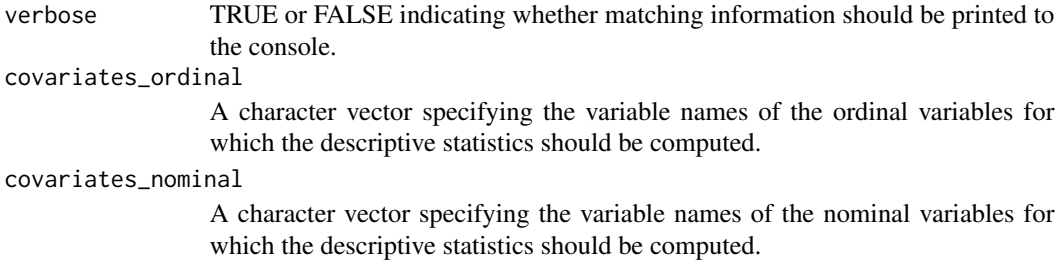

#### Details

This function enables the computation of descriptive statistics of continuous variables for the overall sample and specified groups. Additional, pairwise effects (Cohen's d) are computed.

#### Value

A table of descriptive statistics and pairwise effects for pre- or post-matching samples.

#### Author(s)

Julian Urban

```
# Defining covariates
covariates_gifted <- c("GPA_school", "IQ_score", "Motivation", "parents_academic")
# Estimating pre-matching descriptive statistics and pairwise effects using
# the data set 'MAGMA_sim_data'
# Estimating statistics for grouping variable 'gifted support' (received
# giftedness support yes or no)
MAGMA_desc(Data = MAGMA_sim_data,
           covariates = covariates_gifted,
           covariates_ordinal = "teacher_ability_rating",
           covariates_nominal = "gender",
           group = "gifted_support")
# Estimating post-matching descriptive statistics and pairwise effects using
# the data set 'MAGMA_sim_data'
# Estimating statistics for grouping variable 'gifted support' (received
# giftedness support yes or no)
# Estimating statistics for 100 cases per group
MAGMA_desc(Data = MAGMA_sim_data,
           covariates = covariates_gifted,
           covariates_ordinal = "teacher_ability_rating",
           covariates_nominal = "gender",
           group = "gifted_support",
           step_num = 100,
           step_var = "step_gifted")
```
<span id="page-13-0"></span>

#### **Description**

This function conducts exact many group matching for 2 to 4 groups. Exact means that only cases with the same value on the exact variable can be matched. It augments the original data set by relevant 'MAGMA.R' variables. For details, see below.

#### Usage

MAGMA\_exact(Data, group, dist, exact, cores = 1, verbose = TRUE)

#### Arguments

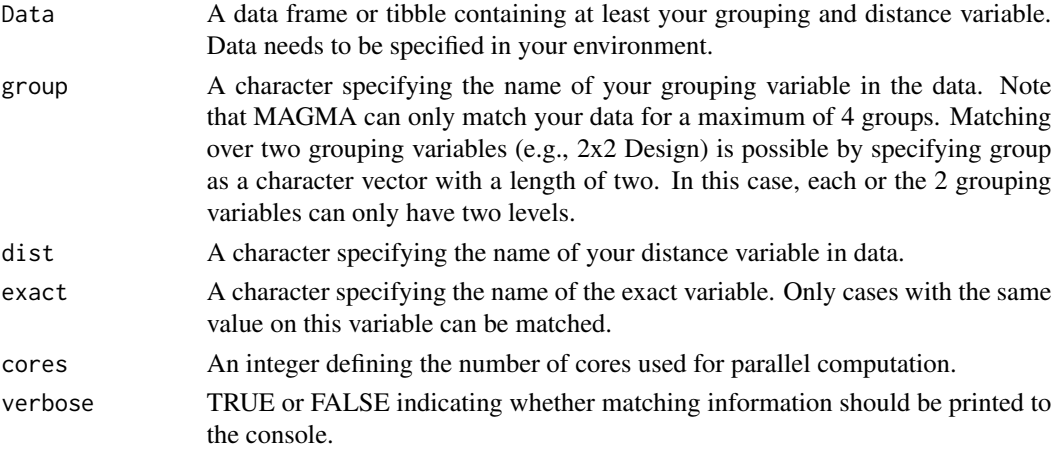

#### Details

This function conducts nearest neighbor exact many group matching. It is applicable for two to four groups or a 2x2 design. As output, this function augments your original data by the variables *weight*, *step*, *distance*, and *ID*. Weight indicates whether a case was matched. Step specifies the iteration in which a case was matched. It also shows which cases were matched together. Distance indicates the mean difference within a match. Since matches with a lower distance are matched in an earlier iteration, step and distance are strongly correlated. Exact matching means that only cases with the same value on the exact variable can be matched. As example, only person of the same gender, the same school, or the same organization are possible matches. For standard matching, see [MAGMA](#page-9-1)

#### Value

Your input data frame of valid cases augmented with matching relevant variables, namely *weight*, *step*, *distance*, and *ID*. In case of missing values on the distance or group variable, MAGMA\_exact excludes them for the matching process. The returned data set does not contain those excluded cases. For more information, see Details.

#### MAGMA\_exact 15

#### Author(s)

Julian Urban

```
# Running this code will take a while
# Two-group exact matching using the data set 'MAGMA_sim_data'
# Matching variable 'gifted_support' (received giftedness support yes or no)
# 'MAGMA_sim_data_gifted_exact' contains the result of the matching
# Exact matching for 'enrichment' (participated in enrichment or not)
# Students that participated can only be matched with other
# students that participated and vice versa
MAGMA_sim_data_gifted_exact <- MAGMA_exact(Data = MAGMA_sim_data[c(1:80 ), ],
                                           group = "gifted_support",
                                           dist = "ps_gifted",
                                           exact = "enrichment",
                                           cores = 1)head(MAGMA_sim_data_gifted_exact)
# Conducting three-group matching using the data set 'MAGMA_sim_data'
# Matching variable 'teacher_ability_rating' (ability rated from teacher as
# below average, average, or above average)
# 'MAGMA_sim_data_tar_exact' contains the result of the matching
# Exact matching for gender (male or female)
# Male students can only be matched to male students, female students can only
# be matched to female students
# Cores per default = 1
MAGMA_sim_data_tar_exact<- MAGMA_exact(Data = MAGMA_sim_data,
                                       group = "teacher_ability_rating",
                                       dist = "ps\_tar",exact = "gender")head(MAGMA_sim_data_tar_exact)
# 2x2 matching using the data set 'MAGMA_sim_data'
# Matching variables are 'gifted_support' (received giftedness support yes
# or no) and 'enrichment' (participated in enrichment or not)
# 'MAGMA_sim_data_gift_enrich_exact' contains the result of the matching
# 2x2 matching is equal to four-group matching
# Exact matching for for teacher rated ability (ability rated from teacher as
# below average, average, or above average)
# Below average students can only be matched to other below average rated
# students, average rated students can be matched with other average rated
# students, and above average rated students can only be matched to other
# above average rated students
MAGMA_sim_data_gift_enrich_exact <- MAGMA_exact(Data = MAGMA_sim_data,
                                              group = c("gifted_support", "enrichment"),
                                                dist = "ps_2x2",exact = "teacher_ability_rating",
                                                cores = 2)head(MAGMA_sim_data_gift_enrich_exact)
```
<span id="page-15-0"></span>MAGMA\_sim\_data *MAGMA simulated data set*

#### **Description**

The 'MAGMA.R' simulated data set contains 14 variables of 800 cases. It is used as example in the vignette and the help pages.

#### Usage

MAGMA\_sim\_data

#### Format

A data frame with 17 variables of 800 cases.

ID : Individual ID for each case

gender : Binary variable indicating gender of a participant

- **gifted\_support** : Binary variable that specifies whether a case received giftedness support (1) or not  $(0)$
- teacher\_ability\_rating : Three-step ordinal variable ranging from 1 to 3 indicating increasing eacher rated ability of a case
- enrichment : Binary variable that indicates whether a case participated in an afternoon enrichment program
- parents\_academic : Binary variable that indicates whether at least one parent of a case has an academic background
- GPA\_school : Variable ranging from 1 to 6 that indicates a case's high school GPA. Lower values indicate higher achievement
- IQ\_score : Variable indicating the normed IQ score of a case
- **Motivation** : The scale score of a case in a motivational questionnaire
- college\_GPA : variable ranging from 1 to 6 that indicates a case's college GPA. Lower values indicate higher achievement
- support\_enrichment : Multinomial variable representing the combination of gifted support and enrichment
- ps\_tar : Propensity score of twangs mnps function for teacher\_ability\_rating
- ps\_2x2 : Propensity score of twangs mnps function for support\_enrichment

**ps\_gifted** : Propensity score of twangs ps function for gifted support

step\_gifted : Indicates step of MAGMA-matching for gifted support

weight\_gifted : Indicates weight of MAGMA-matching for gifted support

distance\_gifted : Indicates distance of MAGMA-matching for gifted support

#### <span id="page-16-0"></span>Plot\_MAGMA 17

#### Source

Simulated data

Plot\_MAGMA *Plot\_MAGMA* 

#### Description

Plots for balance with respect to sample size.

#### Usage

```
Plot_MAGMA(
  Balance,
  criterion = c("Pillai", "d_ratio", "mean_g", "Adj_d_ratio")
\mathcal{L}
```
#### Arguments

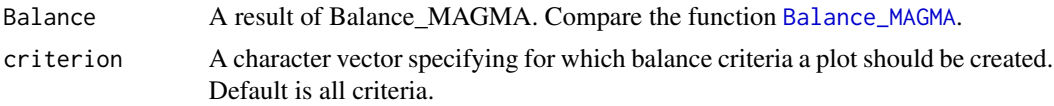

#### Details

This function creates R-Plots using ggplot2 to show the balance trend over sample size.

#### Value

R Plots showing the balance trend over sample size.

#### Author(s)

Julian Urban

#### Examples

```
# This function bases on a MAGMA function as well as Balance_MAGMA
# To run examples, copy them into your console or script
# Defining the names of the metric and binary covariates
covariates_vector <- c("GPA_school", "IQ_score", "Motivation", "parents_academic", "gender")
# Estimating balance of a two-group matching using the data set
# 'MAGMA_sim_data'.
# Matching variable 'gifted_support' (received giftedness support yes or no)
Balance_gifted <- Balance_MAGMA(Data = MAGMA_sim_data[MAGMA_sim_data$step_gifted < 150, ],
```
group = "gifted\_support",

```
covariates = covariates_vector,
                                step = "step_gifted")
Plot_MAGMA(Balance = Balance_gifted,
           criterion = "Adj_d_ratio") #Using default to plot all criteria
# 2x2 matching using the data set 'MAGMA_sim_data'
# Matching variables are 'gifted_support' (received giftedness support yes
# or no) and 'enrichment' (participated in enrichment or not)
# 'MAGMA_sim_data_gift_enrich' contains the result of the matching
# 2x2 matching is equivalent to four-group matching
MAGMA_sim_data_gift_enrich <- MAGMA(Data = MAGMA_sim_data,
                                   group = c("gifted_support", "enrichment"),
                                   dist = "ps_2x2",cores = 2)# Estimating balance. Covariates same as above
Balance_2x2 <- Balance_MAGMA(Data = MAGMA_sim_data_gift_enrich,
                             group = c("gifted_support", "enrichment"),
                             covariates = covariates_vector,
                             step = "step") #step created during matching
Plot_MAGMA(Balance = Balance_2x2,
           criterion = c("d_ration", "Adj_d_ratio"))
```
Table\_MAGMA *Table\_MAGMA*

#### Description

This function prints an APA Table of the Balance criteria. It displays the balance criteria for four different sample sizes per group. In each scenario, one balance criteria has its optimal value. Thus, the table is a 4x5 table showing the four balance criteria and the respective sample size per group for the four scenarios.

#### Usage

```
Table_MAGMA(Balance, filename = NULL, verbose = TRUE)
```
#### Arguments

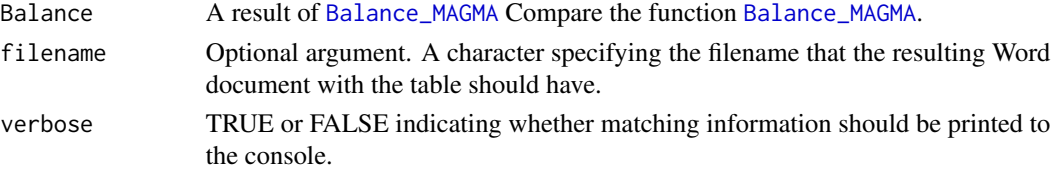

#### Details

This function creates an APA Table including the optimal models for each balance criterion, the other criteria for the respective sample size per group as well as the sample size itself. With an optional argument you can save a the APA table in Word.

#### Value

A 4x5 APA table showing the four balance criteria and the respective sample sizes per group for four scenarios. In each of these scenarios, one balance criteria has its optimal value. It can print a Word Document with this table.

#### Author(s)

Julian Urban

#### Examples

```
# This function bases on a MAGMA function as well as Balance_MAGMA
# Defining the names of the metric and binary covariates
covariates_vector <- c("GPA_school", "IQ_score", "Motivation", "parents_academic", "gender")
```

```
# Estimating balance of a two-group matching using the data set
# 'MAGMA_sim_data'.
# Matching variable 'gifted_support' (received giftedness support yes or no)
Balance_gifted <- Balance_MAGMA(Data = MAGMA_sim_data[MAGMA_sim_data$step_gifted < 200, ],
                                group = "gifted_support",
                                covariates = covariates_vector,
                                step = "step_gifted")
```
Table\_MAGMA(Balance\_gifted)

```
# 2x2 matching using the data set 'MAGMA_sim_data'
# Matching variables are 'gifted_support' (received giftedness support yes
# or no) and 'enrichment' (participated in enrichment or not)
# 'MAGMA_sim_data_gift_enrich' contains the result of the matching
# 2x2 matching is equivalent to four-group matching
MAGMA_sim_data_gift_enrich <- MAGMA(Data = MAGMA_sim_data,
                                   group = c("gifted_support", "enrichment"),
                                   dist = "ps_2x2",cores = 2)# Estimating Balance. Covariates same as above
Balance_2x2 <- Balance_MAGMA(Data = MAGMA_sim_data_gift_enrich,
                             group = c("gifted_support", "enrichment"),
                             covariates = covariates_vector,
                             step = "step") #step created during matching
```
Table\_MAGMA(Balance\_2x2)

Table\_MAGMA

# <span id="page-20-0"></span>Index

∗ datasets MAGMA\_sim\_data, [16](#page-15-0)

Balance\_extract, [2](#page-1-0) Balance\_MAGMA, *[2](#page-1-0)*, [4,](#page-3-0) *[17,](#page-16-0) [18](#page-17-0)*

Density\_overlap, [6](#page-5-0)

initial\_unbalance, [8](#page-7-0)

MAGMA, [10,](#page-9-0) *[14](#page-13-0)* MAGMA\_desc, [12](#page-11-0) MAGMA\_exact, [14](#page-13-0) MAGMA\_sim\_data, [16](#page-15-0)

Plot\_MAGMA, [17](#page-16-0)

Table\_MAGMA, [18](#page-17-0)